# **C programı ile yazılmış Karışık Örnekler**

**Örnek:** Sayısal loto oynatan C programını yazınız.

```
//Sayısal loto
#include <stdio.h>
#include <conio.h>
#include <stdlib.h>
#include <time.h>
int main()
{
   int sayi[100];
   srand(time(NULL));
   int i,j,t,k,l,yedek;
for (j=1; j<=8; j++){
  for(int i=1; i<7; i=i+1)
   {
   sayi[i]=rand()%49+1;
   }
  for(t=1;t<6;t++) for(k=t+1;k<7;k++)
   if (sayi[t]>sayi[k])
   {
   yedek=sayi[t];
    sayi[t]=sayi[k];
    sayi[k]=yedek;
    }
```

```
 for(l=1;l<7;l++)
```

```
 {
```

```
 printf("%d\t",sayi[l]);
```

```
 }
```

```
printf("\n");
```
}

getch();

}

Programın bir örnek çıktısı aşağıda verilmiştir.

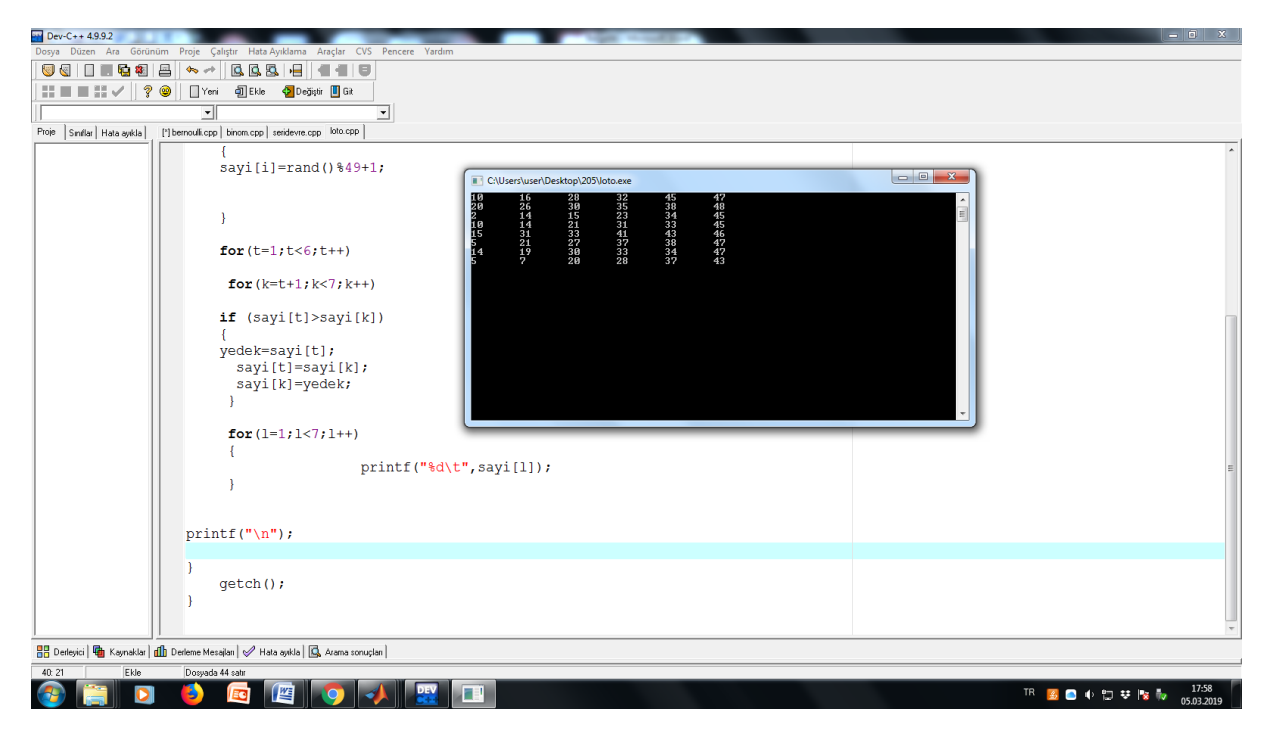

Yazılan program çalıştırıldığında dikkat edilirse kolonlarda bazı kolonlarda aynı sayıdan birden fazla gözlenmektedir. Bu durum sayısal loto mantığına ters gelmektedir. O zaman programa bir kontrol mekanizması gelmeli ve aynı sayıların üretiminden kaçınılmalıdır. Aynı zamanda her bir sütun için elde eilen sayıların küçükten büyüğe doğru sıralanması da sayısal loto mantığına daha gerçekçi bir yaklaşım olacaktır. Ders kapsamında edindiğiniz bilgilere göre programı istenilen şekilde düzenleyiniz.

## **Örnek:**

 $\#$ include  $\lt$ stdio.h $>$ 

 $\#$ include  $\langle$ conio.h $>$ 

int main()

{

```
int x=5;
   {
     int x=8;
     printf("\setminust%d",x);
   }
   /* bu blokta x degisti*/
  printf("\n\t%d\n",x);
     getch();
}
```
Programı çalıştırıp çıktıyı gözleyiniz.

#### Örnek:

//(-5,5) aralığında rasgele sayi uretme

#include <stdio.h>

#include <conio.h>

#include <stdlib.h>

#include <time.h>

#include <math.h>

main()

#### {

int i ;

float k;

double s;

srand(time(0));

 $for (i=1; i<=100; i++)$ 

{

s=-5.0+10\*(rand()\*1.0/32767.0);

```
printf("%d.sayi=%f \n",i,s);
```
# getch();

}

### **Örnek:**

```
/*(1,10) aralığı rasgekle tam sayı üretme her defasında degisik*/
#include <stdio.h>
#include <stdlib.h>
#include <time.h>
#include <math.h>
  main()
{
    int i ;
    float k;
   int s;
   srand(time(0));
   for(i=1;i\le=1000;i++)
    {
   s=1+rand()%9;
   printf("%d.sayi=%d\in",i,s);
    }
getchar();
}
```
Programda getch() yerine getchar() kullanıldığına dikkat ediniz.